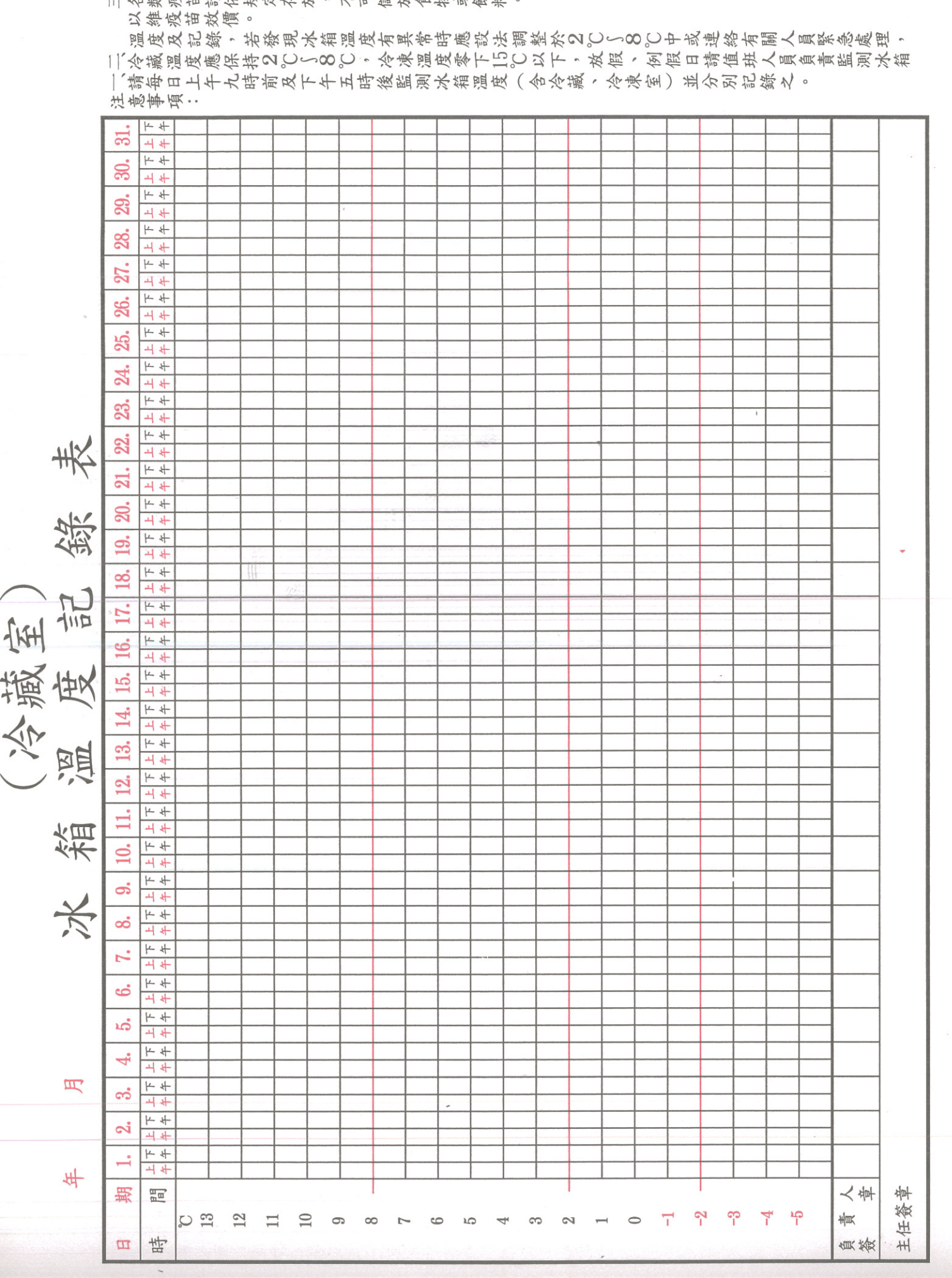

**< 3 請負責人每日簽章,每星期一將上週記錄呈請主任簽章。** <mark>III</mark>各類疫苗請依規定存故,不可諸故食物或飲料。